# Logo Language – Solving Turtle Questions

PREPARED & PRESENTED BY: ENGR. FAHAD KHAN

# Starting with Logo Language

You can start programming the movement of turtle by using the following web link:

http://turtleacademy.com/learn.php

A very simple language consisting of very few commands.

Forward n where n is distance turtle will cover in forward direction. So for example, Forward 10 means turtle will move 10 units distance in forward direction.

Backward n where n is distance turtle will cover in backward direction. So for example, Backward10 means turtle will move 10 units distance in backward direction.

# Starting with Logo Language

- Right n where n is angle at which turtle will turn in right hand direction. So for example, Right 90 means the turtle will turn 90 degrees in right hand direction.
- Important to remember Right 90 = Left 270
- Left n where n is angle at which turtle will turn in left hand direction. So for example, Left 90 means the turtle will turn 90 degrees in left hand direction.
- Important to remember Left 90 = Right 270
- Penup when some movement or turn is to be performed without tracing it.
- Pendown when some movement or turn is to be performed by tracing it.

# Starting with Logo Language

- Repeat n It is a programming code used to repeat one same line of code or multiple same lines of code for n times. Where n is the number of times we want to repeat for example 3 or 4 or 8 etc.
- Endrepeat It tells the end of a Repeat n statement. It must be used after each Repeat n statement.

Write down the Logo Language instructions for drawing the following shape.

Pendown Forward 2 Right 90 Forward 4 Right 90 Forward 2 Right 90 Forward 4 Right 90 Penup

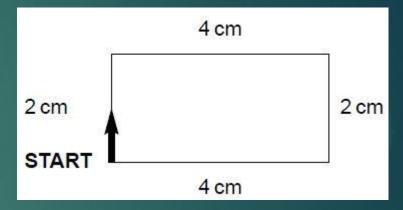

# Problem Example1- Alternative Code

► The alternative code for problem 1 can be as below:

Pendown

Repeat 2

Forward 2

Right 90

Forward 4

Right 90

Endrepeat

Penup

▶ Write down the Logo Language instructions for drawing the following shape.

Pendown Forward 4 Left 90 Forward 4 Left 90 Forward 2 Left 90 Forward 2 Right 90 Forward 2 Left 90 Forward 2 Left 90 Penup

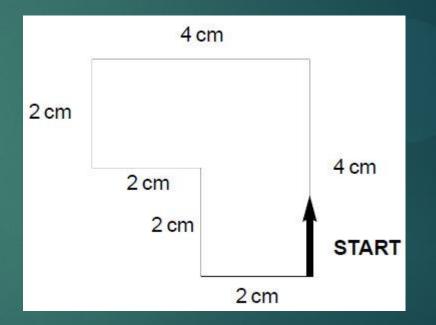

Write down the Logo Language instructions for drawing the following shape.

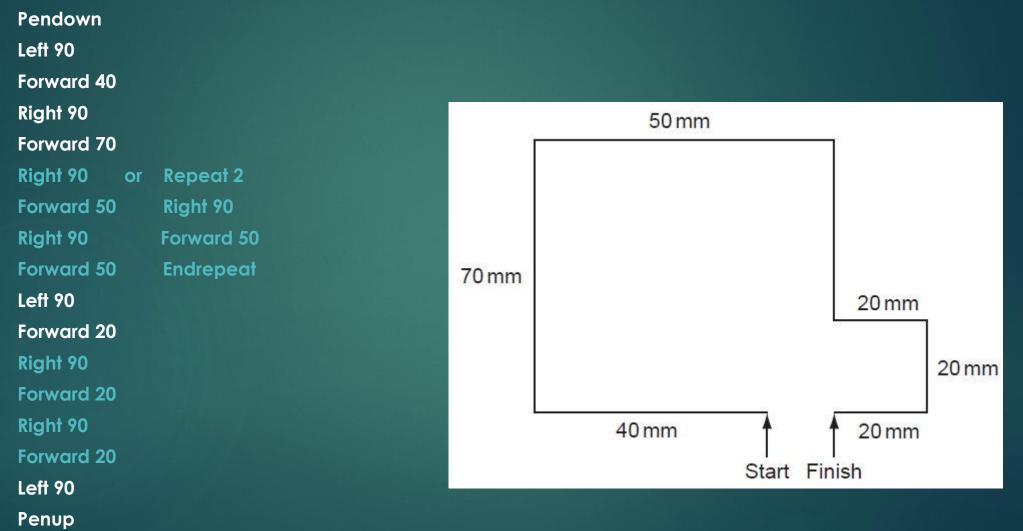

Write down the Logo Language instructions for drawing the following shape. Pendown Left 45 Forward 28 Right 45 Forward 20 Right 135 Each square is Forward 28 10 cm by 10 cm Left 90 Each diagonal Forward 28 line is 28 cm long Right 135 18 CM Forward 20

45°

45°

Start

Right 45 Forward 28

Penup

### Practice Problem 1

Write down the Logo Language instructions for drawing the following shape.

Finish Start

each of the squares measures 10 cm by 10 cm:

### Practice Problem 2

Write down the Logo Language instructions for drawing the following shape.

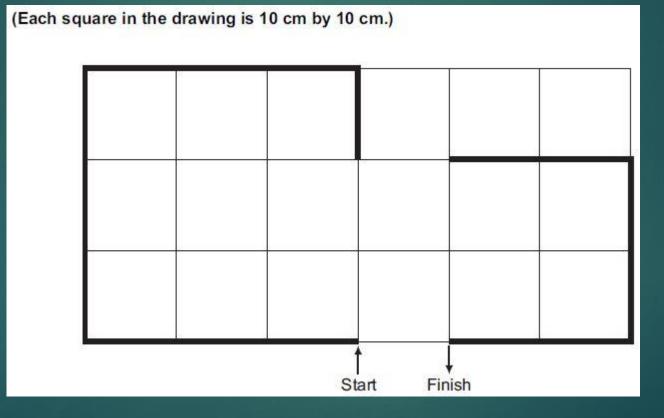